# Bayesian analysis using Stata

### Yulia Marchenko

Director of Biostatistics StataCorp LP

2015 Nordic and Baltic Stata Users Group meeting

<span id="page-0-0"></span>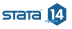

# 1 [Introduction](#page-3-0)

- [What is Bayesian analysis?](#page-3-0)
- [Why Bayesian analysis?](#page-5-0)
- [Components of Bayesian analsyis](#page-6-0)
- **[Motivating example: Beta-binomial model](#page-10-0)**
- 2 [Stata's Bayesian suite](#page-16-0)
	- [Commands](#page-16-0)
	- [Graphical user interface \(GUI\)](#page-19-0)
- 3 [Examples](#page-22-0)
	- [Beta-binomial model \(revisited\)](#page-22-0)
	- **[Power priors](#page-26-0)**
	- [Model comparison](#page-31-0)
	- [User-defined models: Hurdle model](#page-33-0)

# 4 [Summary](#page-42-0)

5 [Forthcoming](#page-44-0)

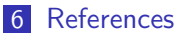

<span id="page-1-0"></span>stata 14

#### $L_{\text{Outline}}$  $L_{\text{Outline}}$  $L_{\text{Outline}}$

- <span id="page-2-0"></span>7 [More examples \(extra\)](#page-47-0)
	- [Normal linear regression](#page-47-0)  $\overline{\phantom{a}}$
	- [Random-intercept model](#page-51-0)
	- [Random-coefficient model](#page-64-0)
	- [Meta analysis](#page-73-0) **T**
	- [Nonlinear Poisson model: Change-point analysis](#page-80-0)
	- [Bioequivalence in a crossover trial](#page-85-0)  $\Box$

**L**[Introduction](#page-3-0)

[What is Bayesian analysis?](#page-3-0)

Bayesian analysis is a statistical paradigm that answers research questions about unknown parameters using probability statements.

<span id="page-3-0"></span>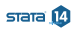

- What is the probability that a person accused of a crime is guilty?
- What is the probability that treatment A is more cost effective than treatment B for a specific health care provider?
- What is the probability that the odds ratio is between 0.3 and 0.5?
- <span id="page-4-0"></span>What is the probability that three out of five quiz questions will be answered correctly by students?

[Bayesian analysis using Stata](#page-0-0) **L**[Introduction](#page-5-0) [Why Bayesian analysis?](#page-5-0)

You may be interested in Bayesian analysis if

- you have some prior information available from previous studies that you would like to incorporate in your analysis. For example, in a study of preterm birthweights, it would be sensible to incorporate the prior information that the probability of a mean birthweight above 15 pounds is negligible. Or,
- your research problem may require you to answer a question: What is the probability that my parameter of interest belongs to a specific range? For example, what is the probability that an odds ratio is between 0.2 and 0.5? Or,
- you want to assign a probability to your research hypothesis. For example, what is the probability that a person accused of a crime is guilty?
- And more.

<span id="page-5-0"></span> $S<sub>AT</sub> = 14$ 

- $\bullet$  Observed data sample D is fixed and model parameters  $\theta$  are random.
- $\bullet$  D is viewed as a result of a one-time experiment.
- <span id="page-6-0"></span>A parameter is summarized by an entire distribution of values instead of one fixed value as in classical frequentist analysis.
- **•** There is some prior (before seeing the data!) knowledge about  $\theta$  formulated as a **prior distribution**  $p(\theta)$ .
- After data D are observed, the information about  $\theta$  is updated based on the likelihood  $f(D|\theta)$ .
- Information is updated by using the Bayes rule to form a posterior distribution  $p(\theta|D)$ :

$$
p(\theta|D) = \frac{f(D|\theta)p(\theta)}{p(D)}
$$

where  $p(D)$  is the **marginal distribution** of the data D.

<span id="page-7-0"></span>stata 14

[Bayesian analysis using Stata](#page-0-0) **L**[Introduction](#page-8-0) **L**[Bayesian analysis: inference](#page-8-0)

- **•** Estimating a posterior distribution  $p(\theta|D)$  is at the heart of Bayesian analysis.
- Various summaries of this distribution are used for inference.
- Point estimates: posterior means, modes, medians, percentiles.
- Interval estimates: credible intervals (CrI)-(fixed) ranges to which a parameter is known to belong with a pre-specified probability.
- Monte-Carlo standard error (MCSE)—represents precision about posterior mean estimates.
- Hypothesis testing—assign probability to any hypothesis of interest
- Model comparison: model posterior probabilities, Bayes factors

<span id="page-8-0"></span> $S<sub>AT</sub> = 14$ 

- Potential subjectivity in specifying prior information noninformative priors or sensitivity analysis to various choices of informative priors.
- Computationally demanding—involves intractable integrals that can only be computed using intensive numerical methods such as Markov chain Monte Carlo (MCMC).

<span id="page-9-0"></span>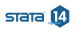

**L**[Motivating example: Beta-binomial model](#page-10-0)

# Research problem

- Prevalence of a rare infectious disease in a small city (Hoff 2009)
- A sample of 20 subjects is checked for infection
- Parameter  $\theta$  is the proportion of infected individuals in the city
- $\bullet$  Outcome y is the  $\#$  of infected individuals in the sample

<span id="page-10-0"></span>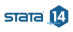

# Model

- Likelihood,  $f(y|\theta)$ : Binomial
- Prior,  $p(\theta)$ : Infection rate ranged between 0.05 and 0.20, with an average prevalence of 0.10, in other similar cities
- Bayesian model:

$$
y|\theta \sim \text{Binomial}(20, \theta)
$$

$$
\theta \sim \text{Beta}(2, 20)
$$

• Posterior: 
$$
\theta | y \sim \text{Beta}(2 + y, 20 + 20 - y)
$$

<span id="page-11-0"></span> $s<sub>rad</sub>$ <sup> $\Omega$ </sup>

[Motivating example: Beta-binomial model](#page-12-0)

# Observed data

- We sample individuals and observe none who have an infection,  $y = 0$
- $\bullet$  Posterior:  $\theta$ |y  $\sim$  Beta(2,40)
- Prior mean:  $E(\theta) = 2/(2+20) = 0.09$
- Posterior mean:  $E(\theta|y) = 2/(2+40) = 0.048$
- <span id="page-12-0"></span>• Posterior probability:  $P(\theta < 0.10) = 0.93$

#### **L**[Introduction](#page-13-0)

[Motivating example: Beta-binomial model](#page-13-0)

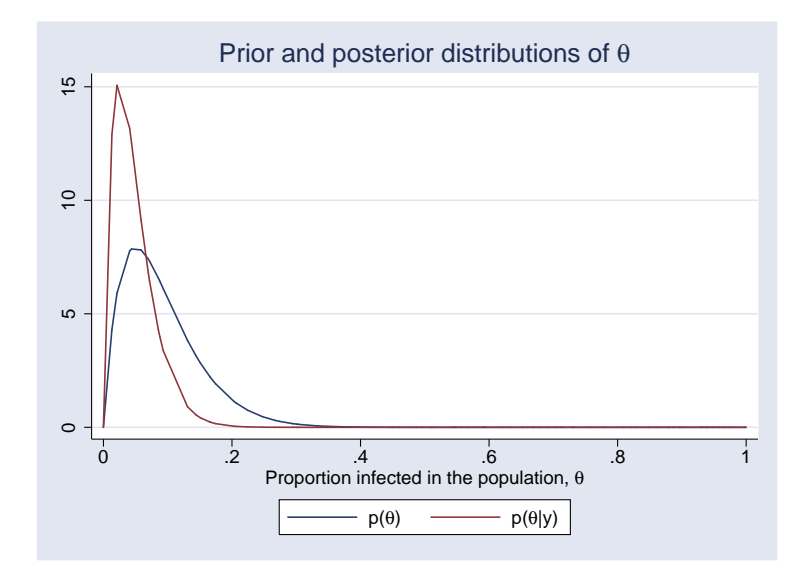

<span id="page-13-0"></span> $s<sub>rad</sub>$   $\Omega$ 

- Fit beta-binomial model using bayesmh (variable y has one observation equal to 0)
- MCMC method: adaptive Metropolis-Hastings (MH)

```
. set seed 14
. bayesmh y, likelihood(binlogit(20), noglmtransform) ///
\frac{1}{2} prior({v: cons}, beta(2,20))
Model summary
```

```
Likelihood:
  y ~
binomial({y:_cons},20)
Prior:
  {y:_cons} ~
beta(2,20)
```
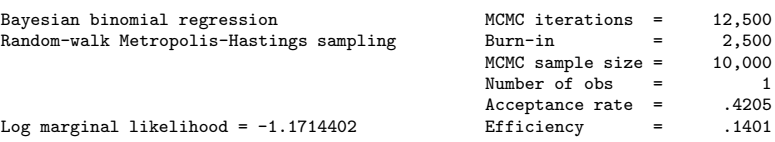

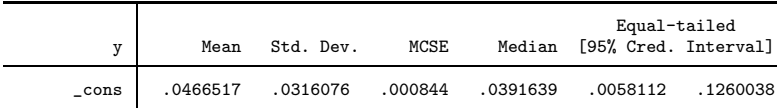

[Motivating example: Beta-binomial model](#page-15-0)

### **•** Compute posterior probability

```
. bayestest interval {y:_cons}, upper(0.1)
Interval tests MCMC sample size = 10,000
      prob1 : \{y: \text{cons}\} < 0.1
```
<span id="page-15-0"></span>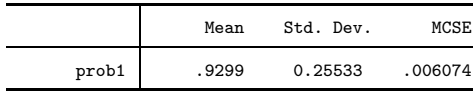

<span id="page-16-0"></span>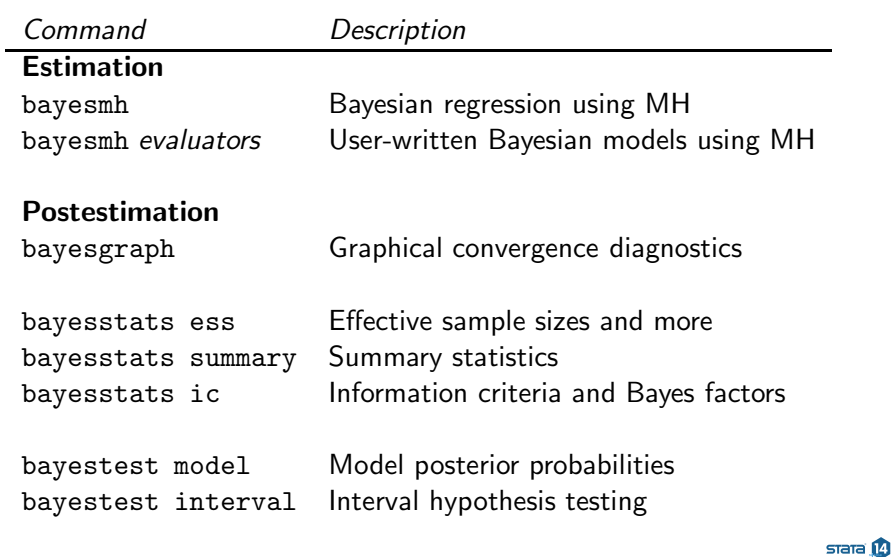

Models

- **•** 10 built-in likelihoods: normal, logit, ologit, Poisson, ...
- $\bullet$  18 built-in priors: normal, gamma, Wishart, Zellner's  $g, \ldots$
- Continuous, binary, ordinal, and count outcomes
- Univariate, multivariate, and multiple-equation models
- Linear, nonlinear, and canonical generalized nonlinear models
- Continuous univariate, multivariate, and discrete priors
- User-defined models

MCMC methods

- Adaptive MH
- Adaptive MH with Gibbs updates—hybrid
- Full Gibbs sampling for some models

<span id="page-17-0"></span>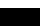

 $S<sub>AT</sub> = 14$ 

# Built-in models

```
bayesmh \ldots, likelihood() prior() \ldots
```
# User-defined models

```
bayesmh \ldots, {evaluator() | llevaluator() prior()} \ldots
```
<span id="page-18-0"></span>Postestimation features are the same whether you use a built-in model or program your own!

- **•** Perform Bayesian analysis by using the command line
- Or, use a powerful point-and-click interface
- You can access the GUI by typing
	- . db bayesmh

or from the Statistics menu

(NEXT SLIDE)

<span id="page-19-0"></span>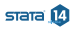

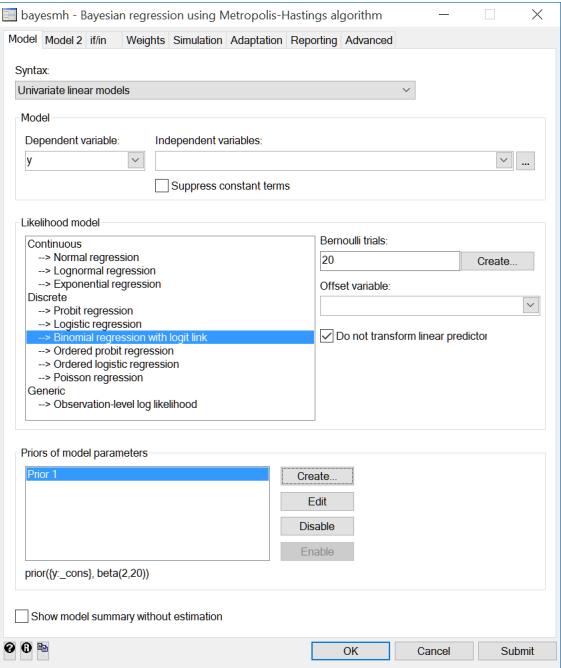

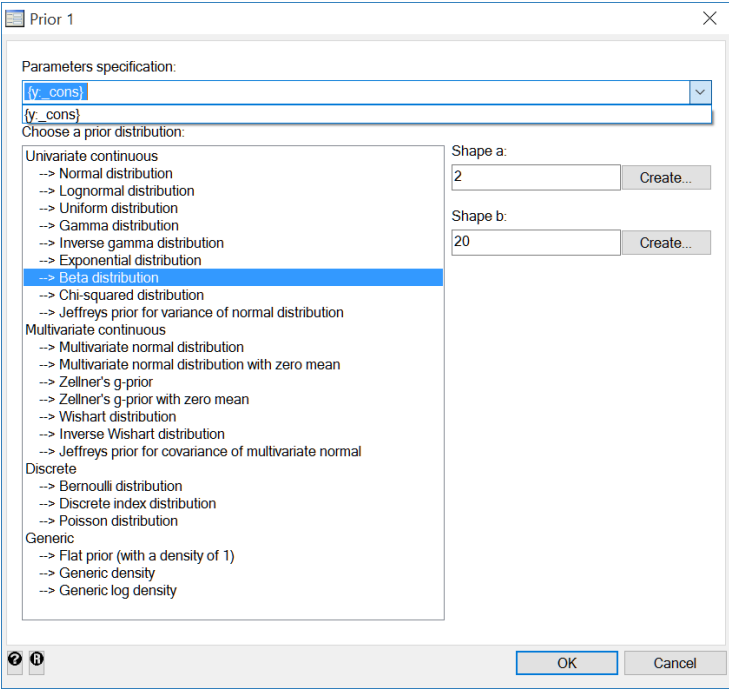

- **•** Recall the beta-binomial model from the motivating example.
- Let's store the estimation results for future comparison.
- **e** estimates store requires first saving bayesmh's MCMC data.
- Use option saving() during estimation or on replay:

```
. bayesmh, saving(betabin)
note: file betabin.dta saved
. estimates store betabin
```
<span id="page-22-0"></span>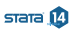

## **• Check MCMC convergence**

. bayesgraph diagnostics {y:\_cons}

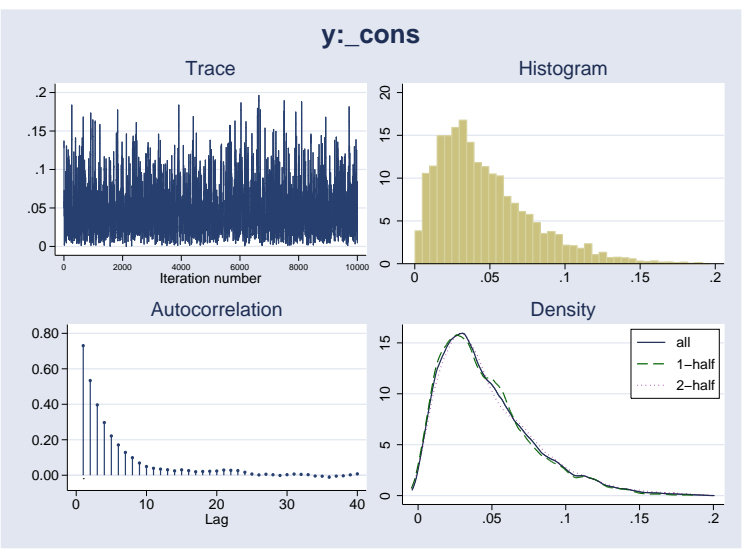

 $L_{\text{Examples}}$  $L_{\text{Examples}}$  $L_{\text{Examples}}$ 

[Beta-binomial model \(revisited\)](#page-24-0)

# • Check MCMC sampling efficiency

. bayesstats ess {y:\_cons} Efficiency summaries MCMC sample size = 10,000

<span id="page-24-0"></span>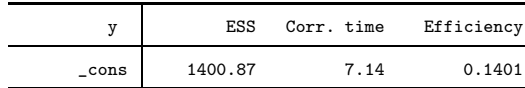

#### **o** Test an interval hypothesis

```
. bayestest interval {y:_cons}, upper(0.1)
Interval tests MCMC sample size = 10,000
      prob1 : \{y: \text{cons}\} < 0.1
```
<span id="page-25-0"></span>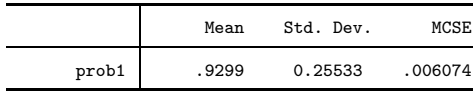

- Motivating example used a beta prior for  $\theta$
- Sensitivity analysis to the choice of the priors is very important in Bayesian analysis
- <span id="page-26-0"></span>Consider an alternative prior—a power prior
- $\bullet$  Based on similar historical data  $y_0$
- **IDEA:** raise the likelihood function of the historical data to the power  $\alpha_0$ , where  $0 \leq \alpha_0 \leq 1$ .
- $\bullet$   $\alpha_0$  quantifies the uncertainty in  $y_0$  by controlling the heaviness of the tails of the prior distribution.
- <span id="page-27-0"></span> $\alpha_0 = 0$  means no information from the historical data and  $\alpha_0 = 1$  means that the historical data have as much weight as the observed data.
- Suppose that in another similar city, a random sample of 15 subjects was selected and 1 subject had a disease.
- Let's consider a competing power prior:

<span id="page-28-0"></span> $p(\theta) \sim {\text{BinomialPMF}}(15, 1, \theta) \}^{\alpha_0}$ 

• Let  $\alpha_0 = 0.5$ .

```
Bayesian analysis using Stata
Examples
  Power priors
```
**•** bayesmh does not have built-in power priors but we can use prior()'s suboption density() to specify our own prior.

```
. set seed 14
. bayesmh y, likelihood(binlogit(20), noglmtransform) ///
> prior({y:_cons}, density(sqrt(binomialp(15,1,{y:_cons})))) ///
> saving(powerbin)
```
Model summary

```
Likelihood:
  y ~
binomial({y:_cons},20)
Prior:
  {y:_cons} ~
density(sqrt(binomialp(15,1,{y:_cons})))
```
<span id="page-29-0"></span>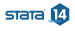

**L** [Examples](#page-30-0)

**[Power priors](#page-30-0)** 

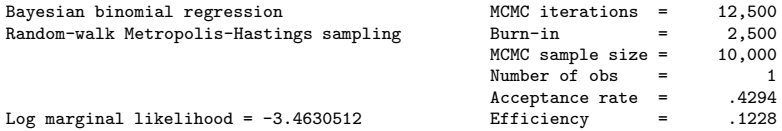

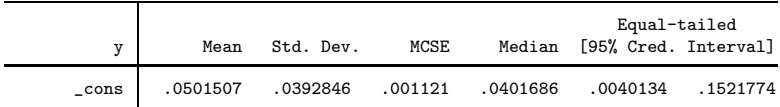

file powerbin.dta not found; file saved

. estimates store powerbin

<span id="page-30-0"></span>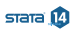

[Model comparison](#page-31-0)

## **• Compute model posterior probabilities**

. bayestest model powerbin betabin

Bayesian model tests

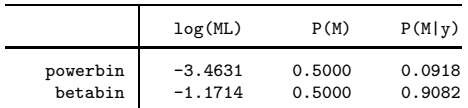

Note: Marginal likelihood (ML) is computed using Laplace-Metropolis approximation.

<span id="page-31-0"></span>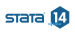

[Model comparison](#page-32-0)

• Compute the Bayes factor—the ratio of the marginal likelihoods of the two models calculated using the same data.

. bayesstats ic powerbin betabin Bayesian information criteria

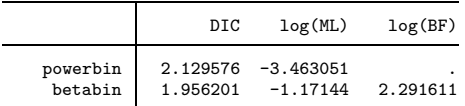

Note: Marginal likelihood (ML) is computed using Laplace-Metropolis approximation.

<span id="page-32-0"></span>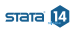

- In addition to the many built-in models, you can also program your own models.
- Program log likelihood and use one of the built-in priors: bayesmh  $\ldots$ , llevaluator(*llprogname*) prior()  $\ldots$
- <span id="page-33-0"></span>• Or, program the log posterior:
	- bayesmh  $\ldots$ , evaluator (*lpprogname*)  $\ldots$

[Bayesian analysis using Stata](#page-0-0)

#### **L** [Examples](#page-34-0)

[User-defined models: Hurdle model](#page-34-0)

- One of the questions we received shortly after releasing bayesmh is "How do I fit Bayesian hurdle models?"
- A hurdle model (Cragg model) is used to model a bounded dependent variable. It combines a selection model that determines the boundary points of the dependent variable with an outcome model that determines its nonbounded values.
- **•** Hurdle models are not currently among the built-in bayesmh models.
- But, we can program them using bayesmh's used-defined evaluators.
- **•** Below I provide two types of log-likelihood evaluators: one using Stata's command churdle (new in Stata 14) to compute the log likelihood and the other programming the log likelihood from scratch.

<span id="page-34-0"></span> $s<sub>rad</sub>$ <sup> $\Omega$ </sup>

- We consider a subset of the fitness data from [R] churdle.
- We consider a simple linear hurdle model.
- We model the decision to exercise or not as a function of an individual's average commute to work.
- Once a decision to exercise is made, we model the number of hours an individual exercises per day as a function of age.

```
. webuse fitness
. set seed 17653
. sample 10
(17,848 observations deleted)
```
<span id="page-35-0"></span>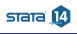
[User-defined models: Hurdle model using churdle](#page-36-0)

We use churdle to compute the log-likelihood values at each MCMC iteration.

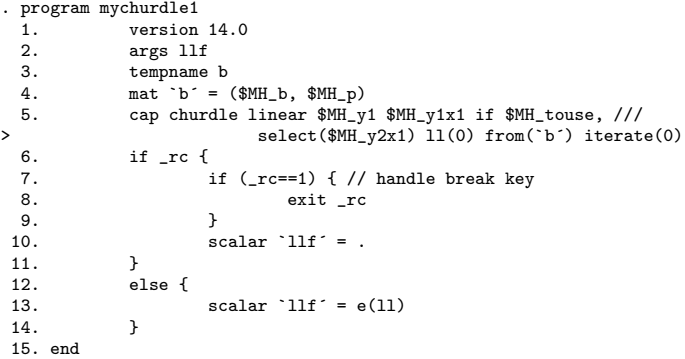

<span id="page-36-0"></span> $s<sub>rad</sub>$   $\Omega$ 

#### **L**[Examples](#page-37-0)

[User-defined models: Hurdle model using churdle](#page-37-0)

```
. set seed 14
. gen byte hours0 = (hours == 0). bayesmh (hours age) (hours0 commute), ///
> llevaluator(mychurdle1, parameters({lnsig})) ///
> prior({hours:} {hours0:} {lnsig}, flat) dots
Burn-in 2500 aaaaaaaaa1000aaaaaaaaa2000aaaa. done
Simulation 10000 .........1000.........2000.........3000.........4000.........5
> 000 6000 7000 8000 9000 10000 done
Model summary
```

```
Likelihood:
  hours hours0 ~
mychurdle1(xb_hours,xb_hours0,{lnsig})
Priors:
      {\hbox{[hours:age \_cons}} \sim 1 \quad {\hbox{[flat]}} \tag{1}{\hbox{hours0:commute \_cons}} \sim 1 \ {\hbox{flat}} \eqno{(2)}{lnsig} ~
1 (flat)
```
- (1) Parameters are elements of the linear form xb\_hours.
- (2) Parameters are elements of the linear form xb\_hours0.

<span id="page-37-0"></span> $s<sub>rad</sub>$ <sup> $\Omega$ </sup>

L<br>[Examples](#page-38-0)

[User-defined models: Hurdle model using churdle](#page-38-0)

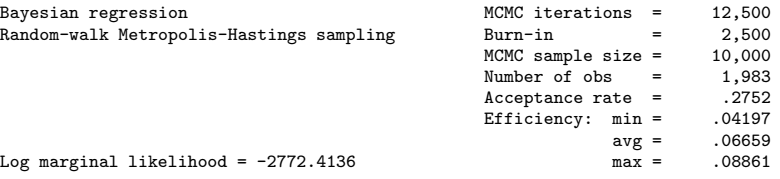

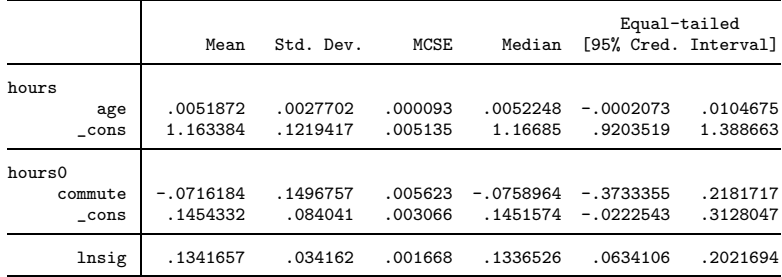

**•** This model took 25 minutes

<span id="page-38-0"></span> $s<sub>rad</sub>$   $\Omega$ 

[User-defined models: Hurdle model programmed from scratch](#page-39-0)

# • The corresponding log likelihood programmed from scratch

```
. program mychurdle2
  1. version 14.0<br>2. args lnf xb
  2. args lnf xb xg lnsig<br>3 tempo sig
  3. tempname sig<br>4. scalar sig
              scalar 'sig' = exp('lnsig')5. tempvar lnfj
  6. qui gen double `lnfj´ = normal(`xg´) if $MH_touse<br>7. qui replace `lnfi´ = log(1 - \ln f i') if $MH v1
              qui replace `lnfj´ = \log(1 - \ln f) if M = \log(1 - \ln f)8. qui replace `lnfj´ = log(`lnfj´) - log(normal(`xb´/`sig´)) ///<br>+ log(normalden($MH v1.`xb´.`sig´)) ///
> + \log(normalden(\text{$MH}_y1, `xb', `sig'))> if $MH_y1 > 0 & $MH_touse
 9. summarize `lnfj´ if $MH\_touse, meanonly 10. if r(W) < $MH \; n f
              if r(N) < $MH n \in11. \text{scalar 'Inf'} = .<br>12 \text{exit}ayit13. }
 14. scalar \inf' = r(\text{sum})15. end
```
<span id="page-39-0"></span> $S<sub>AT</sub> = 14$ 

#### **L**[Examples](#page-40-0)

[User-defined models: Hurdle model programmed from scratch](#page-40-0)

```
. set seed 14
. bayesmh (hours age) (hours0 commute), \frac{1}{2} ///<br>> llevaluator(mychurdle2 parameters({lpsig})) ///
> llevaluator(mychurdle2, parameters({lnsig}))
> prior({hours:} {hours0:} {lnsig}, flat) dots
Burn-in 2500 aaaaaaaaa1000aaaaaaaaa2000aaaa. done
Simulation 10000 .........1000.........2000.........3000.........4000.........5
> 000.........6000.........7000.........8000.........9000.........10000 done
Model summary
Likelihood:
```

```
hours hours0 ~
mychurdle2(xb_hours,xb_hours0,{lnsig})
Priors:
```

```
{\hbox{[hours:age \_cons}} \sim 1 \quad {\hbox{[flat]}} \tag{1}{\hbox{hours0:commute \_cons}} \sim 1 \ {\hbox{flat}} \eqno{(2)}{lnsig} ~
1 (flat)
```
(1) Parameters are elements of the linear form xb\_hours.

(2) Parameters are elements of the linear form xb\_hours0.

<span id="page-40-0"></span> $s<sub>rad</sub>$ <sup> $\Omega$ </sup>

[User-defined models: Hurdle model programmed from scratch](#page-41-0)

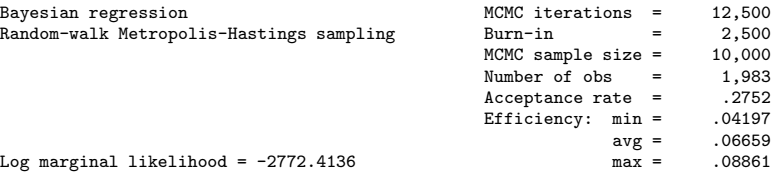

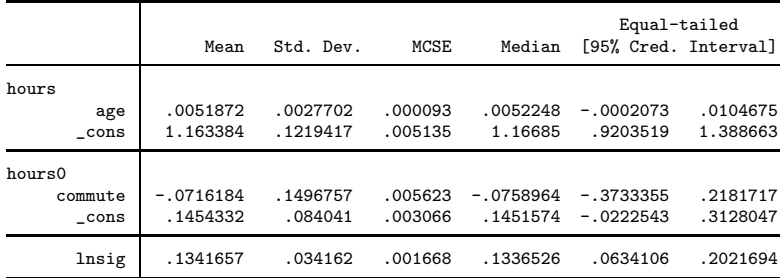

• This model took only 20 seconds!

<span id="page-41-0"></span> $s<sub>rad</sub>$   $\Omega$ 

- Bayesian analysis is a powerful tool that allows you to incorporate prior information about model parameters into your analysis.
- It provides intuitive and direct interpretations of results by using probability statements about parameters.
- <span id="page-42-0"></span>• It provides a way to assign an actual probability to any hypothesis of interest.
- Use bayesmh for estimation: choose one of the built-in models or program your own.
- Use postestimation features for checking MCMC convergence, estimating functions of model parameters, and performing hypothesis testing and model comparison.
- Work interactively using the command line or use the point-and-click interface.
- Check out the "More examples" section and the [BAYES] Bayesian analysis manual for more examples and details about Bayesian analysis.

<span id="page-43-0"></span>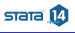

- More computationally efficient handling of multilevel ("random-effects") models—option reffects() for two-level models and option block(, reffects) for models with more than two levels.
- For example, Bayesian IRT 1PL models with more than 32,000 subjects are now feasible:

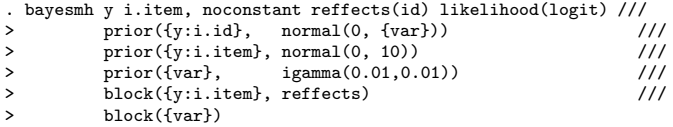

<span id="page-44-0"></span> $STATA$  $I4$ 

- Straightforward specification of unstructured covariances between random-effects parameters—prior distribution mvnormal() is now row-column conformable.
- For example,

<span id="page-45-0"></span>. bayesmh ..., ...  $prior({y:i.id i.id#c.x}, mvnormal(2,{b0},{b1},{Sigma,natrix)))$ models the unstructured covariance between random intercepts and random coefficients for x associated with the levels of id.

Carlin, B. P., A. E. Gelfand, and A. F. M. Smith. 1992. Hierarchical Bayesian analysis of changepoint problems. Journal of the Royal Statistical Society, Series C 41: 389–405.

Diggle, P. J., P. J. Heagerty, K.-Y. Liang, and S. L. Zeger. 2002. Analysis of Longitudinal Data. 2nd ed. Oxford: Oxford University Press.

Gelfand, A. E., S. E. Hills, A. Racine-Poon, and A. F. M. Smith. 1990. Illustration of Bayesian inference in normal data models using Gibbs sampling. Journal of the American Statistical Association 85: 972–985.

Hoff, P. D. 2009. A First Course in Bayesian Statistical Methods. New York: Springer.

Turner, R. M., R. Z. Omar, M. Yang, H. Goldstein, and S. G. Thompson. 2000. A multilevel model framework for meta-analysis of clinical trials with binary outcomes. Statistics in Medicine 19: 3417–3432.

<span id="page-46-0"></span> $S<sub>AT</sub> = 14$ 

- [Normal linear regression](#page-47-0)
	- Data: weight measurements of 48 pigs on 9 successive weeks (e.g., Diggle et al. (2002)).
	- Ignore the grouping structure of the data for now
	- Likelihood model:

$$
\begin{array}{rcl}\n\text{weight}_{ij} & = & \beta_0 + \beta_1 \text{week}_{ij} + \epsilon_{ij} \\
\epsilon_{ij} & \sim & \text{Normal}(0, \sigma^2)\n\end{array}
$$

where  $i = 1, ..., 9$  and  $j = 1, ..., 48$ .

• Noninformative prior distributions:

$$
\beta_i \sim \text{Normal}(0,100), i = 0, 1
$$
  

$$
\sigma^2 \sim \text{InvGamma}(0.001, 0.001)
$$

<span id="page-47-0"></span> $s<sub>rad</sub>$   $\Omega$ 

```
. webuse pig
(Longitudinal analysis of pig weights)
. set seed 14
. bayesmh weight week, likelihood(normal({var})) ///
> prior({weight:}, normal(0,100)) ///
> prior({var}, igamma(0.001,0.001))
Burn-in ...
Simulation ...
Model summary
Likelihood:
 weight ~
normal(xb_weight,{var})
Priors:
 {weight: week \_\text{cons}} ~ normal(0,100) (1)
             {var} ~
igamma(0.001,0.001)
```
<span id="page-48-0"></span>(1) Parameters are elements of the linear form xb\_weight.

[Normal linear regression: MH sampling](#page-49-0)

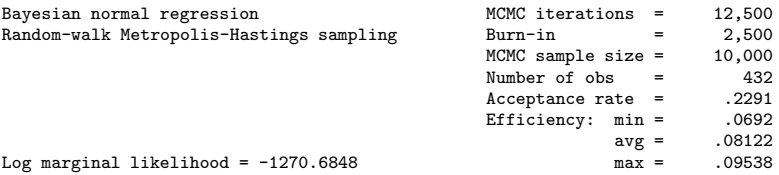

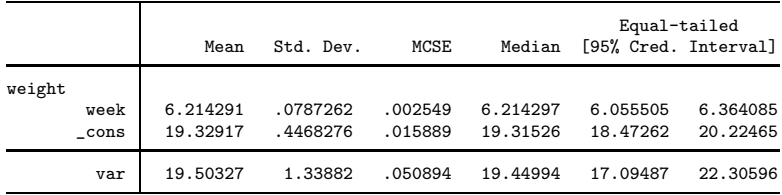

<span id="page-49-0"></span> $s$ rara $\Omega$ 

[More examples \(extra\)](#page-50-0)

**L**[Normal linear regression: Gibbs sampling](#page-50-0)

```
. set seed 14
. bayesmh weight week, likelihood(normal({var})) \qquad ///<br>> \qquad prior({weight:}, normal(0,100)) ///
> prior({weight:}, normal(0,100))<br>prior({var}, igamma(0.001,0)
> prior({var}, igamma(0.001,0.001)) ///<br>> block({weight:}.gibbs) ///
> block({weight:}, gibbs)<br>
> block({var}. gibbs)
> block({var}, gibbs) nomodelsummary
Burn-in ...
Simulation ...
Bayesian normal regression and the MCMC iterations = 12,500<br>
Gibbs sampling = 2.500
Gibbs sampling \text{Burn-in} = 2,500<br>MCMC sample size = 10,000MCMC sample size = 10,000<br>Number of obs = 432Number of obs =Acceptance rate = 1<br>
Efficiency: min = 1Efficiency: min = 1<br>avg = 1
                                                                avg =Log marginal likelihood = -1270.6434 max = 1
                                                                Equal-tailed
                     Mean Std. Dev. MCSE Median [95% Cred. Interval]
```
<span id="page-50-0"></span>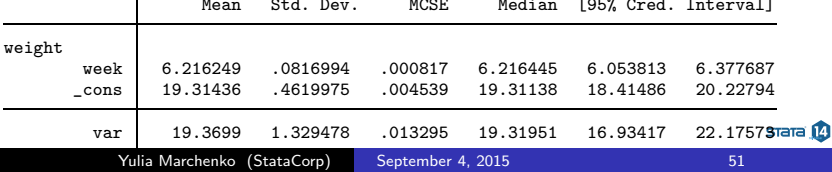

[Bayesian analysis using Stata](#page-0-0) **L**[More examples \(extra\)](#page-51-0) [Random-intercept model](#page-51-0)

- Measurements within a pig are correlated—introduce a random intercept
- Likelihood model:

$$
\begin{array}{rcl}\n\text{weight}_{ij} & = & \beta_0 + u_{0j} + \beta_1 \text{week}_{ij} + \epsilon_{ij} \\
\epsilon_{ij} & \sim & \text{Normal}(0, \sigma^2) \\
u_{0j} & \sim & \text{Normal}(0, \sigma_0^2)\n\end{array}
$$

where 
$$
i = 1, ..., 9
$$
 and  $j = 1, ..., 48$ .

**•** Prior distributions:

$$
\beta_i \sim \text{Normal}(0,100), i = 0, 1
$$
  

$$
\sigma^2 \sim \text{InvGamma}(0.001, 0.001)
$$
  

$$
\sigma_0^2 \sim \text{InvGamma}(0.001, 0.001)
$$

<span id="page-51-0"></span> $s<sub>rad</sub>$ <sup> $\Omega$ </sup>

[More examples \(extra\)](#page-52-0)

[Random-intercept model](#page-52-0)

# Alternative model formulation

• Let 
$$
\tau_{0j} = \beta_0 + u_{0j}
$$

Alternative likelihood model formulation:

$$
\begin{array}{rcl}\n\text{weight}_{ij} & = & \tau_{0j} + \beta_1 \text{week}_{ij} + \epsilon_{ij} \\
\epsilon_{ij} & \sim & \text{Normal}(0, \sigma^2) \\
\tau_{0j} & \sim & \text{Normal}(\beta_0, \sigma_0^2)\n\end{array}
$$

<span id="page-52-0"></span>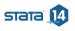

### • Default MH sampling

```
. webuse pig
(Longitudinal analysis of pig weights)
. fvset base none id
. set seed 14
. bayesmh weight week i.id, likelihood(normal({var})) noconstant ///<br>> prior({weight:i.id}. normal({weight:cons}.{var 0})) ///
> prior({weight:i.id}, normal({weight:cons},{var_0})) ///
> prior({weight:week}, normal(0,100))
> prior({weight:cons}, normal(0,100)) ///
> prior({var}, igamma(0.001,0.001)) ///
> prior({var 0}, igamma(0.001,0.001))
> noshow({weight:i.id})
```
<span id="page-53-0"></span>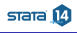

### Model summary

```
Burn-in ...
Simulation ...
Model summary
```

```
Likelihood:
 weight ~
normal(xb_weight,{var})
Priors:
 {weight:week} ~
normal(0,100) (1)
 {weight:i.id} ~ normal({weight:cons}, {var_0}) (1)
        {var} ~
igamma(0.001,0.001)
Hyperpriors:
 {weight:cons} ~ normal(0,100){var_0} ~
igamma(0.001,0.001)
```
<span id="page-54-0"></span>(1) Parameters are elements of the linear form xb\_weight.

[More examples \(extra\)](#page-55-0)

[Random-intercept model](#page-55-0)

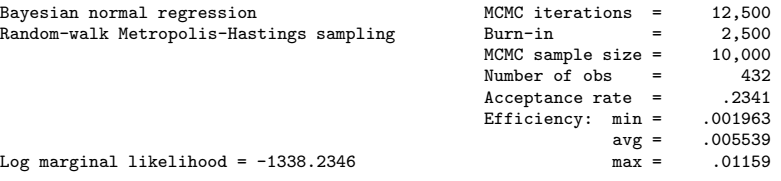

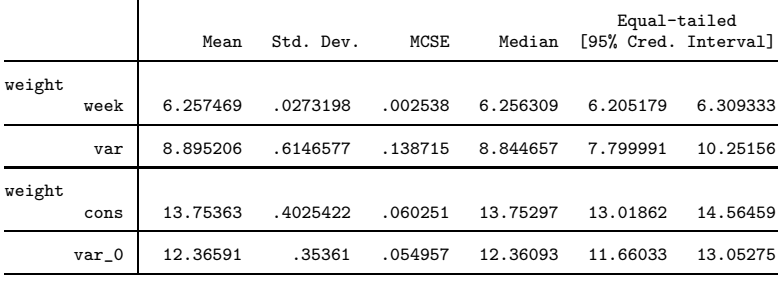

Note: There is a high autocorrelation after 500 lags.

<span id="page-55-0"></span> $s$ rara $\mathbf{0}$ 

- Default MH sampling is very inefficient in this example
- Improve MCMC efficiency by blocking of parameters
- Use block()'s suboption split to block random-effects parameters—very important with many random effects

```
. set seed 14
 . bayesmh weight week i.id, likelihood(normal({var})) noconstant ///
> prior({weight:i.id}, normal({weight:cons},{var_0})) ///
> prior({weight:week}, normal(0,100)) ///
> prior({weight:cons}, normal(0,100))<br>> prior({var}, igamma(0.001,0
> prior({var}, igamma(0.001,0.001)) ///
\frac{1}{2} prior({var_0}, igamma(0.001,0.001))
> block({var}) block({var_0}) ///
> block({weight:week}) block({weight:cons}) ///
> block({weight:i.id}, split)
> nomodelsummary notable
```
<span id="page-56-0"></span> $s<sub>rad</sub>$ <sup> $\Omega$ </sup>

[Random-intercept model](#page-57-0)

## • Blocking improved MCMC efficiency

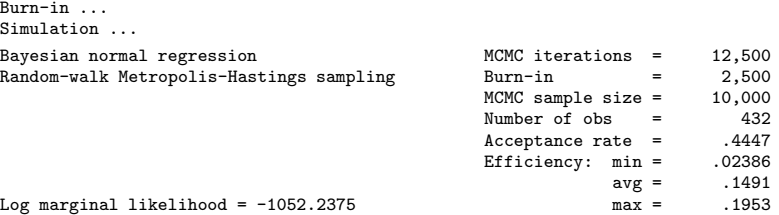

<span id="page-57-0"></span>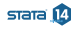

Estimates are more similar to the frequentist results (see [ME] mixed)

. bayesstats summary {weight:week cons} {var\_0} {var}

Posterior summary statistics MCMC sample size = 10,000

<span id="page-58-0"></span>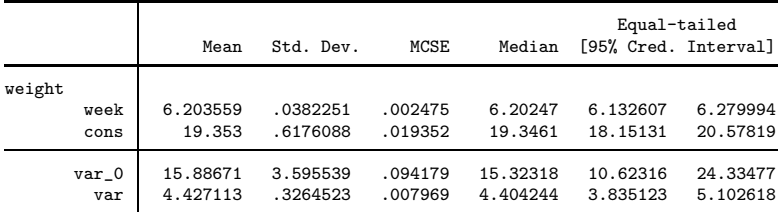

[Random-intercept model: option reffects\(\)–forthcoming](#page-59-0)

- Including random effects as a factor variable is not feasible with tens of thousands of random effects.
- Option split is very time consuming.
- **•** Forthcoming option reffects() is an alternative.
- Replace i.id in the model formulation with option reffects(id) and remove block(weight:i.id, split)

```
. set seed 14
 bayesmh weight week, likelihood(normal({var})) noconstant reffects(id) ///<br>prior({weight:i.id}, normal({weight:cons}.{var 0})) ///
> prior({weight:i.id}, normal({weight:cons},{var 0}))
> prior({weight:week}, normal(0,100)) ///
> prior({weight:cons}, normal(0,100))
> prior({var}, igamma(0.001,0.001)) ///
> prior({var_0}, igamma(0.001,0.001)) ///
> block({var}) block({var 0})
> block({weight:week}) block({weight:cons}) ///
> nomodelsummary notable
```
<span id="page-59-0"></span> $s<sub>rad</sub>$ <sup> $\Omega$ </sup>

[Random-intercept model: option reffects\(\)–forthcoming](#page-60-0)

## MCMC sampling efficiencies are slightly smaller

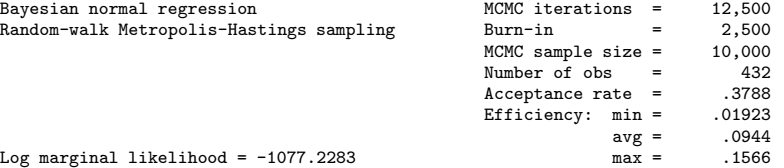

<span id="page-60-0"></span>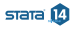

[Random-intercept model: option reffects\(\)–forthcoming](#page-61-0)

#### **•** Estimates are similar to previous estimates

. bayesstats summary {weight:week cons} {var\_0} {var} Posterior summary statistics MCMC sample size = 10,000

<span id="page-61-0"></span>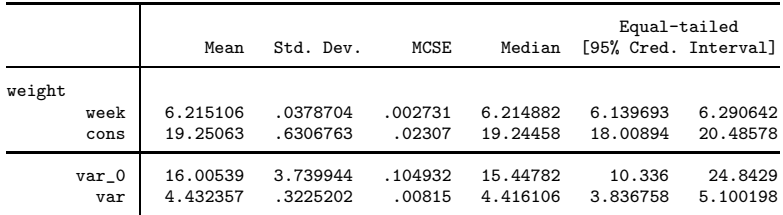

**L**[Random-intercept model: Gibbs sampling](#page-62-0)

- We can use Gibbs sampling for some of the parameters to further improve MCMC sampling
- Average MCMC sampling efficiency increased from 9% to 30%

```
. set seed 14
 . bayesmh weight week, likelihood(normal({var})) noconstant reffects(id) ///
> prior({weight:i.id}, normal({weight:cons},{var_0})) ///
> prior({weight:week}, normal(0,100)) ///
> prior({weight:cons}, normal(0,100))
> prior({var}, igamma(0.001,0.001)) ///
> prior({var_0}, igamma(0.001,0.001))
> block({var}, gibbs) block({var_0}, gibbs) ///<br>> block({weight:week}, gibbs) block({weight:cons}, gibbs) ///
> block({weight:week}, gibbs) block({weight:cons}, gibbs)
> nomodelsummary notable
Burn-in ...
Simulation ...
Bayesian normal regression MCMC iterations = 12,500
Metropolis-Hastings and Gibbs sampling Burn-in = 2,500<br>MCMC sample size = 10.000
                                            MCMC sample size =
                                            Number of obs = 432Acceptance rate = .8235<br>Efficiency: min = .02439Efficiency: min =avg = .2851Log marginal likelihood = -1077.0036 max = .6009
```
[Random-intercept model: Gibbs sampling](#page-63-0)

. bayesstats summary {weight:week cons} {var\_0} {var}

Posterior summary statistics MCMC sample size = 10,000

<span id="page-63-0"></span>

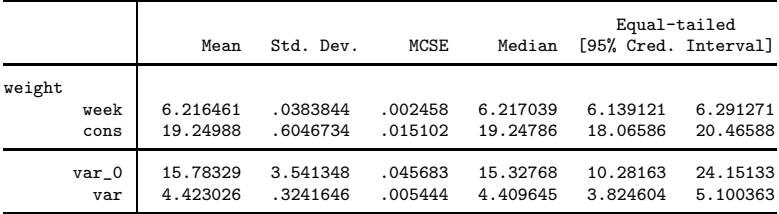

**L**[More examples \(extra\)](#page-64-0)

[Random-coefficient model: independent covariance](#page-64-0)

- Pig-specific slopes—random coefficient on week
- Likelihood model:

$$
\begin{array}{rcl}\n\text{weight}_{ij} & = & \beta_0 + u_{0j} + (\beta_1 + u_{1j}) \text{week}_{ij} + \epsilon_{ij} \\
& \epsilon_{ij} & \sim \text{Normal}(0, \sigma^2) \\
& u_{0j} & \sim \text{Normal}(0, \sigma_0^2) \\
& u_{1j} & \sim \text{Normal}(0, \sigma_1^2)\n\end{array}
$$

where 
$$
i = 1, ..., 9
$$
 and  $j = 1, ..., 48$ .  
• Prior distributions:

$$
\beta_i \sim \text{Normal}(0,100), i = 0, 1
$$
  
\n $\sigma^2 \sim \text{InvGamma}(0.001, 0.001)$   
\n $\sigma_0^2 \sim \text{InvGamma}(0.001, 0.001)$   
\n $\sigma_1^2 \sim \text{InvGamma}(0.001, 0.001)$ 

<span id="page-64-0"></span> $s<sub>rad</sub>$ <sup>14</sup>

**L**[More examples \(extra\)](#page-65-0)

[Random-coefficient model: independent covariance](#page-65-0)

# Alternative model formulation

• Let 
$$
\tau_{0j} = \beta_0 + u_{0j}
$$
 and  $\tau_{1j} = \beta_1 + u_{1j}$ 

Alternative likelihood model formulation:

<span id="page-65-0"></span>
$$
\begin{array}{rcl}\n\text{weight}_{ij} & = & \tau_{0j} + \tau_{ij} \text{week}_{ij} + \epsilon_{ij} \\
\epsilon_{ij} & \sim & \text{Normal}(0, \sigma^2) \\
\tau_{0j} & \sim & \text{Normal}(\beta_0, \sigma_0^2) \\
\tau_{1j} & \sim & \text{Normal}(\beta_1, \sigma_1^2)\n\end{array}
$$

[Random-coefficient model: independent covariance](#page-66-0)

- Option reffects() supports only (two-level) random-intercept models
- Must use the factor-variable specification
- But can replace time-consuming splitting with the forthcoming suboption reffects in a block()

<span id="page-66-0"></span>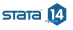

[Random-coefficient model: independent covariance](#page-67-0)

```
. webuse pig
(Longitudinal analysis of pig weights)
. fvset base none id
. set seed 14
. bayesmh weight i.id i.id#c.week, likelihood(normal({var})) noconstant ///<br>> prior({weight:i.id}, normal({weight:cons},{var_0})) ///
> prior({weight:i.id}, normal({weight:cons},{var_0})) ///
> prior({weight:i.id#c.week}, normal({weight:week},{var_1})) ///
> prior({weight:week}, normal(0,100)) ///
> prior({weight:cons}, normal(0,100)) ///
> prior({var}, igamma(0.001,0.001))
> prior({var_0}, igamma(0.001,0.001)) ///
> prior({var_1}, igamma(0.001,0.001)) ///
> block({weight:i.id}, reffects) ///
> block({weight:i.id#c.week}, reffects) ///
> block({var}, gibbs) block({var_0}, gibbs) block({var_1}, gibbs)
> block({weight:week}, gibbs) block({weight:cons}, gibbs) ///
> burnin(10000) noshow({weight:i.id i.id#c.week}) dots
```
<span id="page-67-0"></span> $S<sub>AT</sub> = 14$ 

[Random-coefficient model: independent covariance](#page-68-0)

#### • Model summary

Burn-in 10000 aaaaaaaaa1000aa.......2000.........3000.........4000.........5000 > .........6000.........7000.........8000.........9000.........10000 done Simulation 10000 .........1000.........2000.........3000.........4000.........5 > 000.........6000.........7000.........8000.........9000.........10000 done Model summary

```
Likelihood:
  weight ~
normal(xb_weight,{var})
Priors:
        {weight:i.id} ~ normal({weight:cons},{var_0}) (1)
  {weight:i.id#c.week} ~
normal({weight:week},{var_1}) (1)
               {var} ~
igamma(0.001,0.001)
Hyperpriors:
 {weight: week \text{ cons}} ~ normal(0,100){var_0 var_1} ~
igamma(0.001,0.001)
```
<span id="page-68-0"></span>(1) Parameters are elements of the linear form xb\_weight.

[Random-coefficient model: independent covariance](#page-69-0)

. bayesstats summary {weight:week cons} {var\_0} {var\_1} {var} Posterior summary statistics MCMC sample size = 10,000

<span id="page-69-0"></span>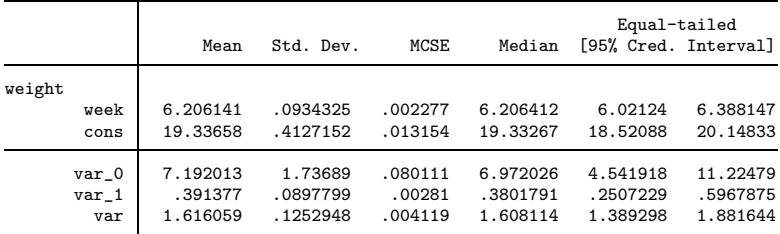

[More examples \(extra\)](#page-70-0)

[Random-coefficient model: unstructured covariance](#page-70-0)

- Relax the assumption of independence between random intercepts and random coefficients
- Likelihood model:

$$
\begin{array}{rcl}\n\text{weight}_{ij} & = & \tau_{0j} + \tau_{ij} \text{week}_{ij} + \epsilon_{ij} \\
\epsilon_{ij} & \sim & \text{Normal}(0, \sigma^2) \\
\begin{pmatrix} \tau_{0j} \\ \tau_{1j} \end{pmatrix} & \sim & \text{MVN} \left\{ \begin{pmatrix} \beta_0 \\ \beta_1 \end{pmatrix}, \Sigma = \begin{pmatrix} \sigma_0^2 & \sigma_{01} \\ \sigma_{01} & \sigma_1^2 \end{pmatrix} \right\}\n\end{array}
$$

where  $i = 1, ..., 9$  and  $j = 1, ..., 48$ . **Prior distributions:** 

$$
\beta_i \sim \text{Normal}(0,100), i = 0, 1
$$
  

$$
\sigma^2 \sim \text{InvGamma}(0.001, 0.001)
$$
  

$$
\Sigma \sim \text{InvWishart}(3, I(2))
$$

<span id="page-70-0"></span> $s<sub>rad</sub>$   $\Omega$ 

Forthcoming specification of the mvnormal() prior for specifying an unstructured covariance for multiple sets of random effects

```
. set seed 14
. bayesmh weight i.id i.id#c.week, likelihood(normal({var})) noconstant ///
> prior({weight:i.id i.id#c.week}, ///
> mvnormal(2,{weight:cons},{weight:week},{Sigma, matrix})) ///<br>> prior({weight:week cons}, normal(0.100)) ///
> prior({weight:week cons}, normal(0,100)) ///
> prior({var}, igamma(0.001,0.001)) ///
                    \frac{1}{\text{wishart}(2,3,1(2)))} ///<br>reffects) ///
> block({weight:i.id}, reffects) ///
> block({weight:i.id#c.week}, reffects)
> block({var}, gibbs) ///
> block({Siema.m},
> burnin(10000) nomodelsummary notable dots
Burn-in ...
Simulation ...
Bayesian normal regression MCMC iterations = 20,000
Metropolis-Hastings and Gibbs sampling Burn-in = 10,000<br>MCMC sample size = 10.000
                                        MCMC sample size =
                                        Number of obs = 432<br>Acceptance rate = 5005Acceptance rate =Efficiency: min = .005916
                                                  avg = .01594Log marginal likelihood = -924.64857 max = .1389
```
[Random-coefficient model: unstructured covariance](#page-72-0)

. bayesstats summary {weight:week cons} {Sigma} {var}

Posterior summary statistics MCMC sample size = 10,000

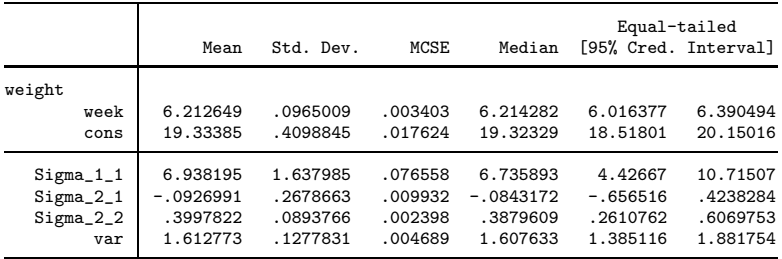

<span id="page-72-0"></span>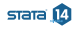

- Meta analysis is a statistical analysis that involves summarizing results from similar but independent studies.
- Consider data from nine clinical trials that examined the effect of taking diuretics during pregnancy on the risk of preeclampsia (Tanner et al. 2000).
- Data contain estimates of treatment effects expressed as log odds-ratios (lnOR) and their respective variances (var).
- <span id="page-73-0"></span>Negative lnOR values indicate that taking diuretics lowers the risk of preeclampsia.

## • Likelihood model:

$$
y_i \sim \text{Normal}(\mu_i, \text{var}_i)
$$

$$
\mu_i \sim \text{Normal}(\theta, \tau^2)
$$

where  $i = 1, \ldots, 9$ .

• Prior distributions:

$$
\theta \sim \text{Normal}(0,10000)
$$
  

$$
\tau^2 \sim \text{InvGamma}(0.0001, 0.0001)
$$

<span id="page-74-0"></span>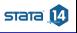

```
Bayesian analysis using Stata
LMore examples (extra)
  Meta analysis
```

```
. use meta
(Meta analysis of clinical trials studying diuretics and pre-eclampsia)
. set seed 14
. fvset base none trial
. bayesmh lnOR i.trial, noconstant likelihood(normal(var)) ///<br>> prior(flnOR:i.trial). normal(ftheta).ftau2})) ///
> prior({lnOR:i.trial}, normal({theta},{tau2})) ///
> prior({theta}, normal(0,10000)) ///<br>> prior({tau2}, igamma(0.0001,0.0001)) ///
> prior({tau2}, igamma(0.0001,0.0001)) ///
> block({lnOR:i.trial}, split) ///<br>> block(ftheta}, gibbs) ///
> block({theta},
> block({tau2}, gibbs)
Burn-in ...
Simulation ...
Model summary
Likelihood:
  lnOR ~
normal(xb_lnOR,var)
Prior:
```

```
{ln 0R:i.trial} ~ normal({theta}, {tau2}) (1)
Hyperpriors:
```

```
{\text{theta}} ~ normal(0,10000){tau2} ~
igamma(0.0001,0.0001)
```
<span id="page-75-0"></span>(1) Parameters are elements of the linear form xb\_lnOR.

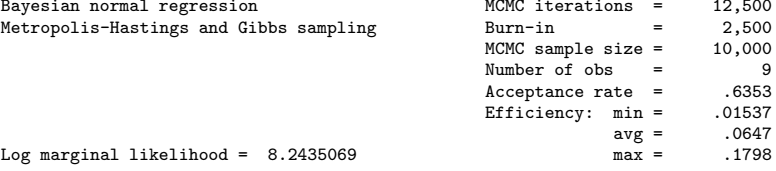

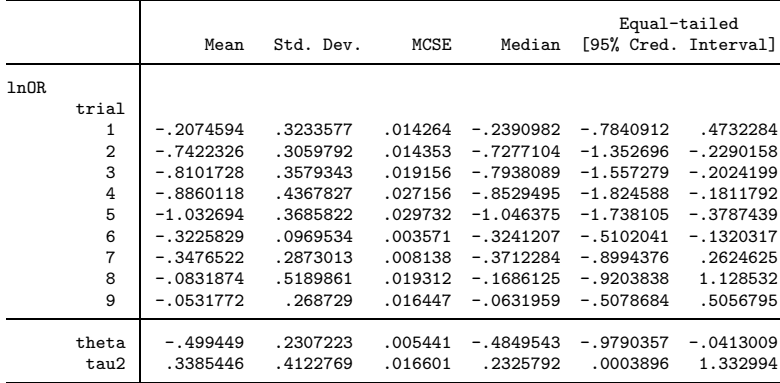

Note: Adaptation tolerance is not met in at least one of the blocks.

## **•** Test whether taking diuretics reduces the risk of preeclampsia

. bayestest interval {theta}, upper(0) Interval tests MCMC sample size = 10,000 prob1 : {theta} < 0

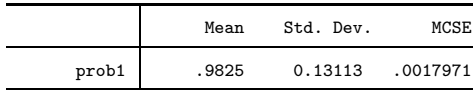

<span id="page-77-0"></span>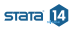

[Meta analysis](#page-78-0)

• Plot posterior distributions of trial-specific effects

```
. bayesgraph histogram {lnOR:i.trial}, \frac{1}{1} ///<br>> byparm(legend(off) noxrescale novrescale ///
> byparm(legend(off) noxrescale novrescale
> title(Posterior distributions of trial effects)) ///<br>> normal addplot(pci 0 -0.51 4 -0.51. lcolor(red))
             normal addplot(pci 0 -0.51 4 -0.51, lcolor(red))
```
<span id="page-78-0"></span>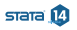

## Posterior distributions of trial effects

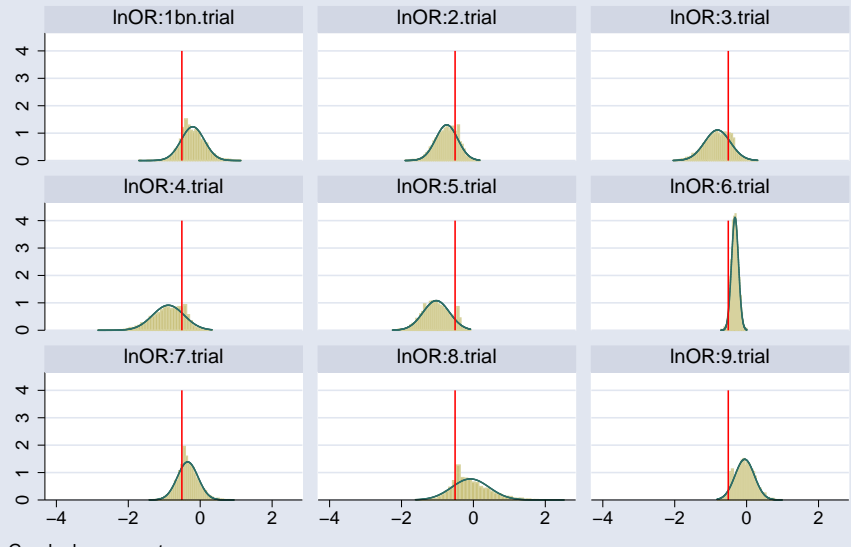

Graphs by parameter

**L**[Nonlinear Poisson model: Change-point analysis](#page-80-0)

- British coal mining disaster dataset from 1851 to 1962 (Carlin, Gelfand, and Smith 1992)
- Outcome count: number of disasters involving 10 or more deaths
- There was a fairly abrupt decrease in the rate of disasters around 1887–1895.
- $\bullet$  Estimate the date, change point  $cp$ , when the rate of disasters changed.

<span id="page-80-0"></span>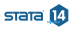

**L**[Nonlinear Poisson model: Change-point analysis](#page-81-0)

## **a** Likelihood model:

counts<sub>i</sub>  $\sim$  Poisson $(\mu_1)$ , if year<sub>i</sub> < cp counts<sub>i</sub> ∼ Poisson $(\mu_2)$ , if year<sub>i</sub>  $\geq$  cp

where  $i = 1, \ldots, 112$ .

**•** Prior distributions:

$$
\begin{array}{rcl}\n\mu_1 & \sim & 1 \\
\mu_2 & \sim & 1 \\
\mathsf{cp} & \sim & \text{Uniform}(1851, 1962)\n\end{array}
$$

<span id="page-81-0"></span> $s<sub>rad</sub>$ <sup> $\Omega$ </sup>

[Bayesian analysis using Stata](#page-0-0)

[More examples \(extra\)](#page-82-0)

[Nonlinear Poisson model: Change-point analysis](#page-82-0)

```
. webuse coal
(British coal-mining disaster data, 1851-1962)
. set seed 14
. bayesmh count = ({mu1}*sign(year<{cp})+{mu2}*sign(year>={cp})), ///<br>> likelihood(poisson, noglmtransform) ///
> likelihood(poisson, noglmtransform) ///
> prior({mu1} {mu2}, flat)<br>> prior({cp}, unifo:
> prior({cp}, uniform(1851,1962)) ///
> initial({mu1} 1 {mu2} 1 {cp} 1906) ///
> title(Change-point analysis)
Burn-in ...
Simulation ...
Model summary
Likelihood:
  count ~
poisson({mu1}*sign(year<{cp})+{mu2}*sign(year>={cp}))
Priors:
  {mu1 mu2} \sim 1 (flat)
        {cp} ~
uniform(1851,1962)
```
<span id="page-82-0"></span> $S<sub>AT</sub> = 14$ 

- **•** Estimate the ratio between the two means
- After 1890, the mean number of disasters decreased by a factor of about 3.4 with a 95% credible range of [2.47, 4.55].

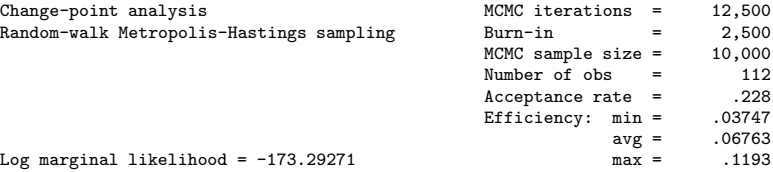

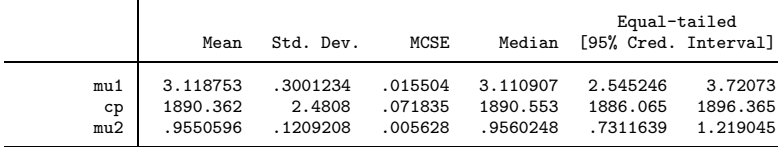

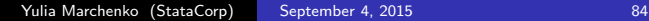

<span id="page-83-0"></span> $s<sub>rad</sub>$ <sup> $\Omega$ </sup>

[Nonlinear Poisson model: Estimating ratio of means](#page-84-0)

. bayesstats summary (ratio:{mu1}/{mu2}) Posterior summary statistics MCMC sample size = 10,000 ratio : {mu1}/{mu2}

<span id="page-84-0"></span>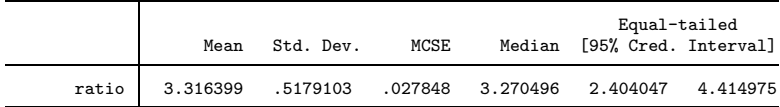

- **•** Crossover design is a repeated-measures design in which patients crossover from one treatment to another during the course of the study.
- Crossover designs are widely used for testing the efficacy of new drugs.
- Consider a two-treatment, two-period crossover trial comparing two Carbamazepine tablets: A—new and B—standard (Gelfand et al. 1990).
- 10 subjects were randomized to two treatment sequences: AB and BA.
- Outcome: logarithms of maxima of concentration-time curves.

<span id="page-85-0"></span>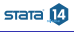

[Bayesian analysis using Stata](#page-0-0)

[More examples \(extra\)](#page-86-0)

[Bioequivalence in a crossover trial](#page-86-0)

likelihood model:

$$
y_{i(jk)} = \mu + (-1)^{j-1} \frac{\phi}{2} + (-1)^{k-1} \frac{\pi}{2} + d_i + \epsilon_{i(jk)} = \mu_{i(jk)} + \epsilon_{i(jk)}
$$

$$
\epsilon_{i(jk)} \sim \text{Normal}(0, \sigma^2)
$$

$$
d_i \sim \text{Normal}(0, \tau^2)
$$

where  $i = 1, \ldots, 10, j = 1, 2$  is the treatment group (sequence), and  $k = 1, 2$  is the period.

**Prior distributions:** 

$$
\mu, \phi, \pi \sim \text{Normal}(0, 10^6)
$$
  
\n
$$
\sigma^2 \sim \text{InvGamma}(0.001, 0.001)
$$
  
\n
$$
\tau^2 \sim \text{InvGamma}(0.001, 0.001)
$$

<span id="page-86-0"></span>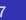

 $s<sub>rad</sub>$ <sup> $\Omega$ </sup>

```
. webuse bioequiv
(Bioequivalent study of Carbamazepine tablets)
. set seed 14
. fvset base none id
. bayesmh y = (\{mu\)+(-1)^*(treat-1)*(phi)/2+(-1)^*(period-1)*(pi)/2+{y:i.id}\), ///<br>> likelihood(normal({var}))
> likelihood(normal({var})) ///
> prior({y:i.id}, normal(0,{tau2})) ///
> prior({tau2}, igamma(0.001,0.001)) ///
> prior({var}, igamma(0.001,0.001)) ///
> prior({mu} {phi} {pi}, normal(0,1e6)) ///
> block({y:i.id}, reffects)
> block({tau2}, gibbs) ///
> block({var}, gibbs) ///
> adaptation(every(200) maxiter(50)) burnin(10000) ///
```

```
> noshow({y:i.id})
```
<span id="page-87-0"></span>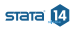

[Bioequivalence in a crossover trial](#page-88-0)

Model summary

```
Likelihood:
  y ~
normal(<expr1>,{var})
Priors:
        {var} ~
igamma(0.001,0.001)
     {y:i.id} ~ normal(0,{tau2})
  {mu phi pi} ~
normal(0,1e6)
Hyperprior:
  {tau2} ~
igamma(0.001,0.001)
Expression:
  expr1 : {m_l}+(-1)^(treat-1)*{phi}/2+(-1)^(period-1)*{pi}/2+({y:1bn.id}*1bn.i
          d+{y:2.id}*2.id+{y:3.id}*3.id+{y:4.id}*4.id+{y:5.id}*5.id+{y:6.id}*6
          .id+{y:7.id}*7.id+{y:8.id}*8.id+{y:9.id}*9.id+{y:10.id}*10.id)
```
<span id="page-88-0"></span>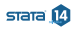

**L**[Bioequivalence in a crossover trial](#page-89-0)

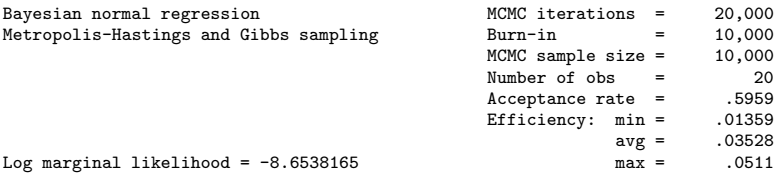

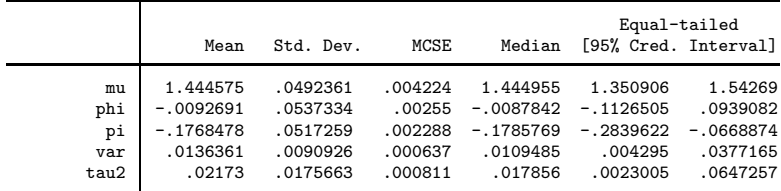

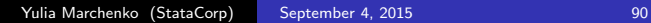

<span id="page-89-0"></span> $s$ rara $\boldsymbol{\Omega}$ 

- $\theta = \exp(\phi)$  is commonly used as a measure of bioequivalence.
- **•** Bioequivalence is declared whenever  $\theta$  lies in the interval (0.8, 1.2) with a high posterior probability.

```
. bayesstats summary (equiv:exp({phi})>0.8 & exp({phi})<1.2)
Posterior summary statistics MCMC sample size = 10.000
     equiv : exp({phi})>0.8 & exp({phi})<1.2
```
<span id="page-90-0"></span>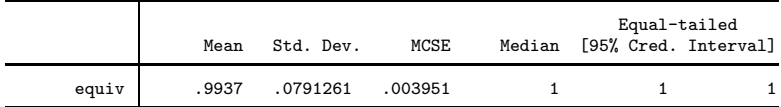